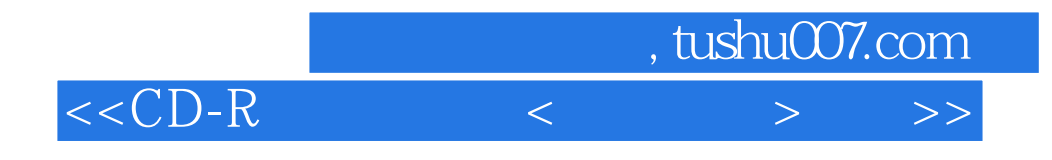

 $<<$ CD-R  $<$  >  $($  )>>

- 13 ISBN 9787900081940
- 10 ISBN 7900081941

出版时间:2003-1

页数:173

字数:272000

extended by PDF and the PDF

http://www.tushu007.com

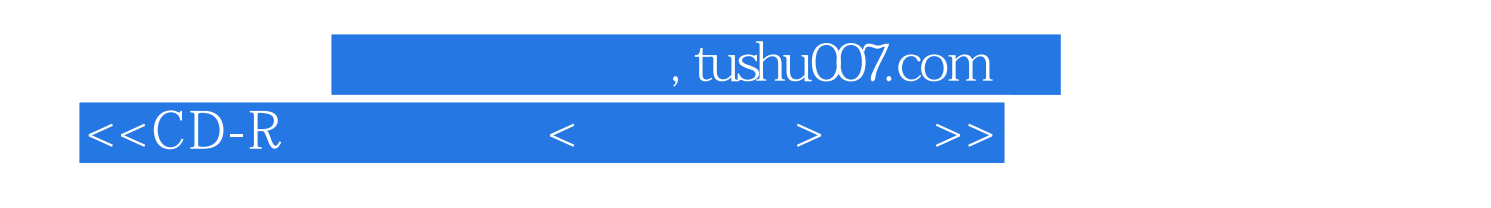

 $\frac{7}{4}$ 

## $,$  tushu007.com

 $<  $<$   $>$   $>$$ 

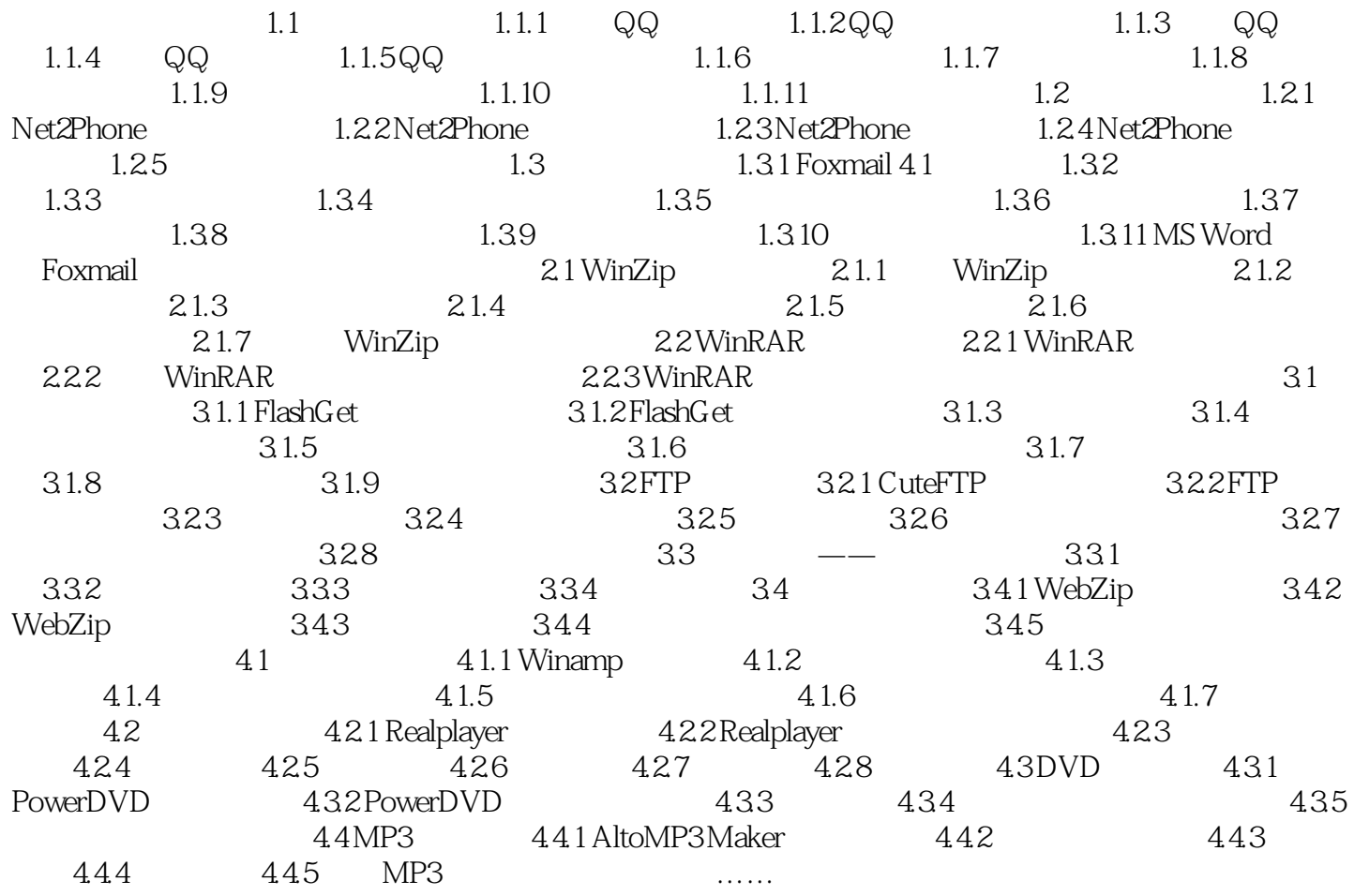

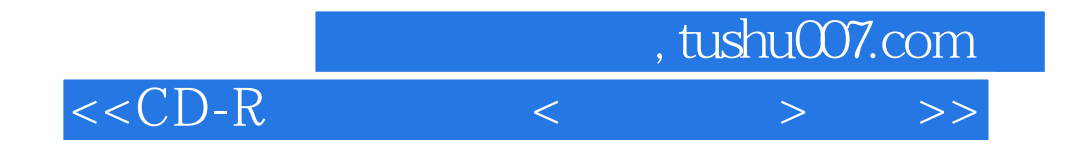

本站所提供下载的PDF图书仅提供预览和简介,请支持正版图书。

更多资源请访问:http://www.tushu007.com